### **Zmienne w JavaScript.**

#### Typy zmiennych:

JavaScript ma dynamiczną i słabą kontrolę typów zmiennych, co oznacza, że deklarując zmienną nie musisz przedstawiać jej typu. Zostanie on dopasowany automatycznie.

Deklaracja zmiennych: Nazwa zmiennej musi być jednym ciągie znaków i nie może zaczynać się od cyfry.

```
//deklaracja zmiennej x bez określenia wartości
var x;
var y=1,5; //deklaracja zmiennej y z określeniem wartości
ola="Tekst"; //deklaracja zmiennej bez słowa var
            // (powoduje że zmienna traktowana jest jako globalna)
const Pi=3,14;//Deklaracja staej
```
### Typy liczbowe:

Występują 3 specjalne wartości liczbowe:

- 1. **infiniti** wartość dodatnia nieskończoności występuje gdy dzielimy dowolną liczbę dodatnią przez 0, lub gdy przekroczymy zakres liczbowy typu.
- 2. **–infiniti**
- 3. **NaN** to skrót od słów *Not a Number* (to nie jest liczba) może wystąpić np.: gdy wykonamy działanie dzielenia liczby rzez tekst.

Granice liczbowe typów liczbowych mieszczą się w zakresie od  $-2^{1024}$  do  $2^{1024}$ .

Wartości zmiennych Boolean to **false** i **true**.

Ciągi znaków (teksty) moża umieszczać między "" lub' '. Umieszczanie w tekście znaków specjalnych takich jak apostrof

```
"nazwa zmienne\' boolean\' a wartości tru i false";
```
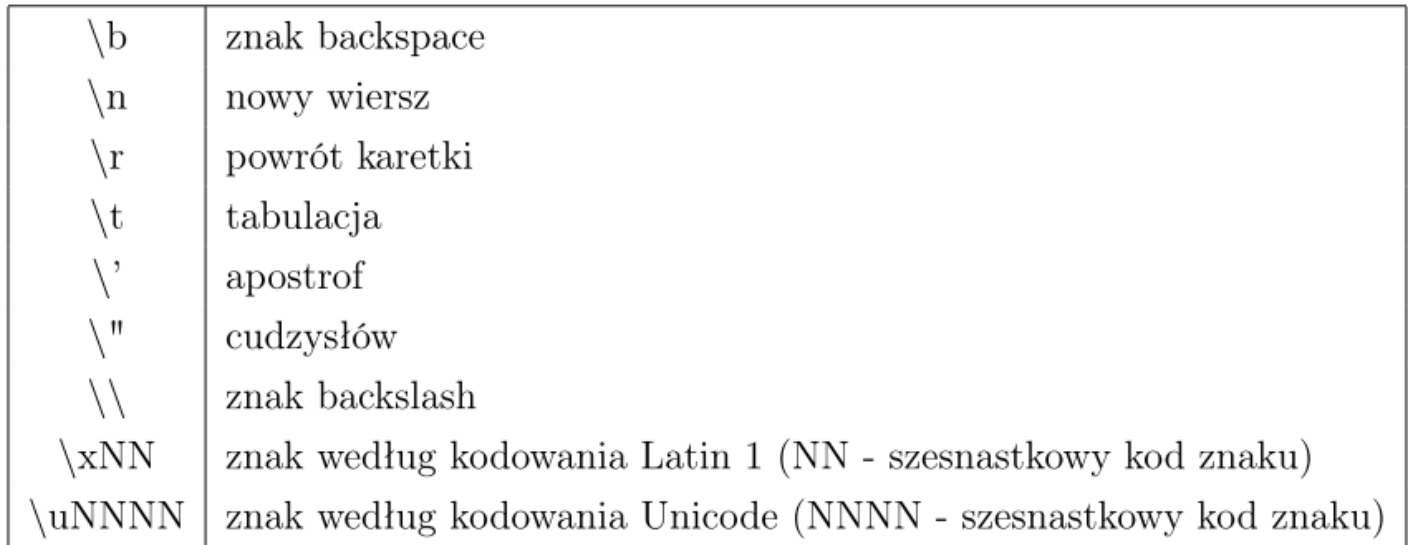

## Operatory:

Operatory  $\tt{arytmetyczne:}$ 

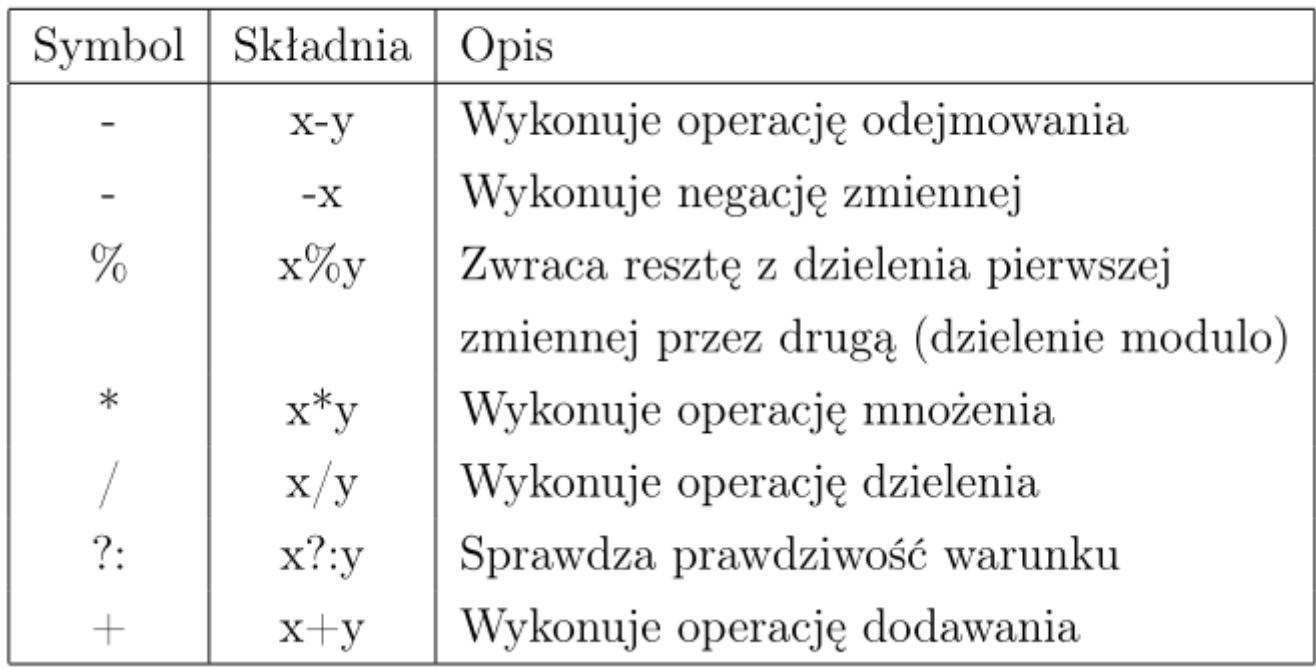

Operatory inkrementacji i dekrementacji:  $\,$ 

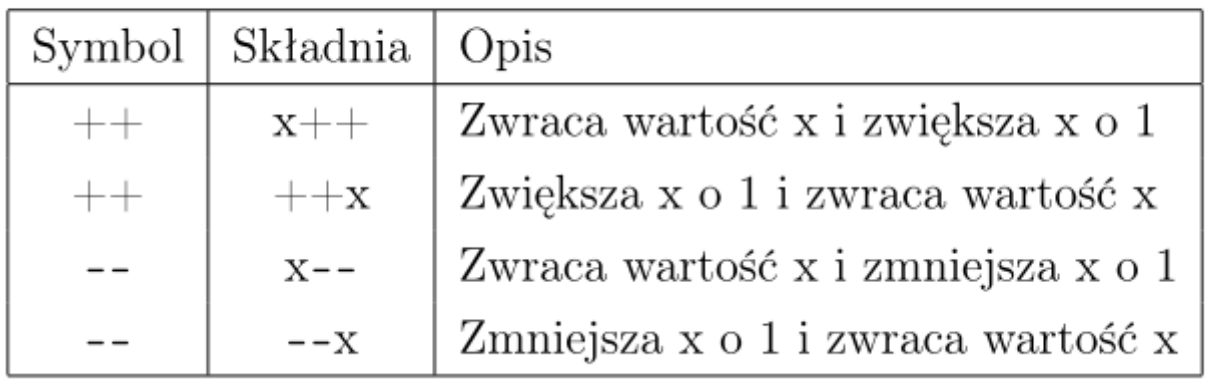

#### Operatory porównania:

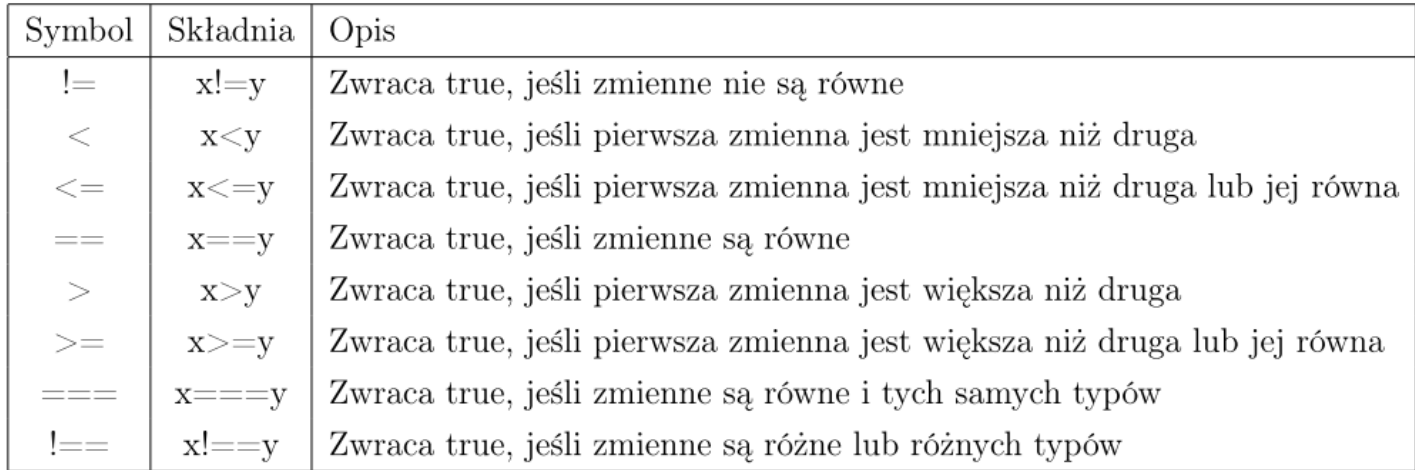

## Operatory logiczne

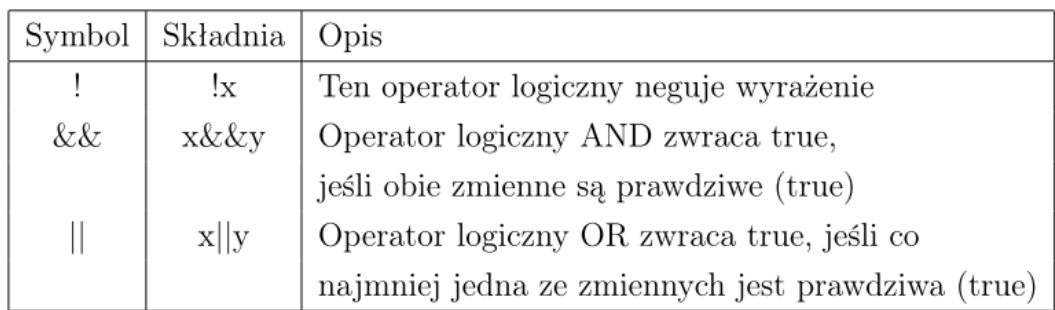

Operatory przypisania:  $% \left\vert \left( V_{1},V_{2}\right) \right\rangle$ 

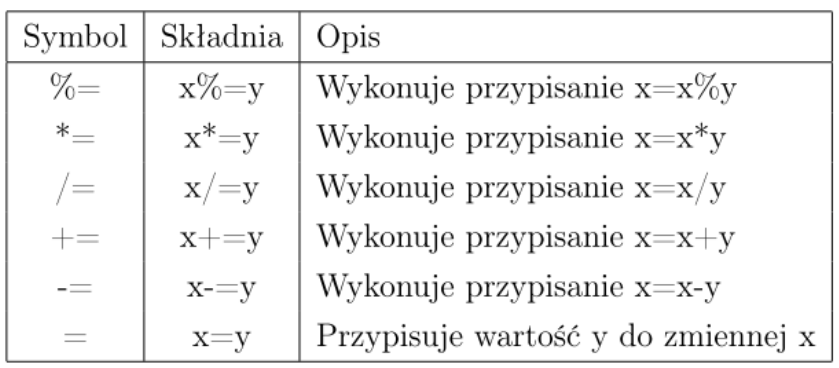

#### Operatory bitowe:  $% \left\vert \cdot \right\rangle$

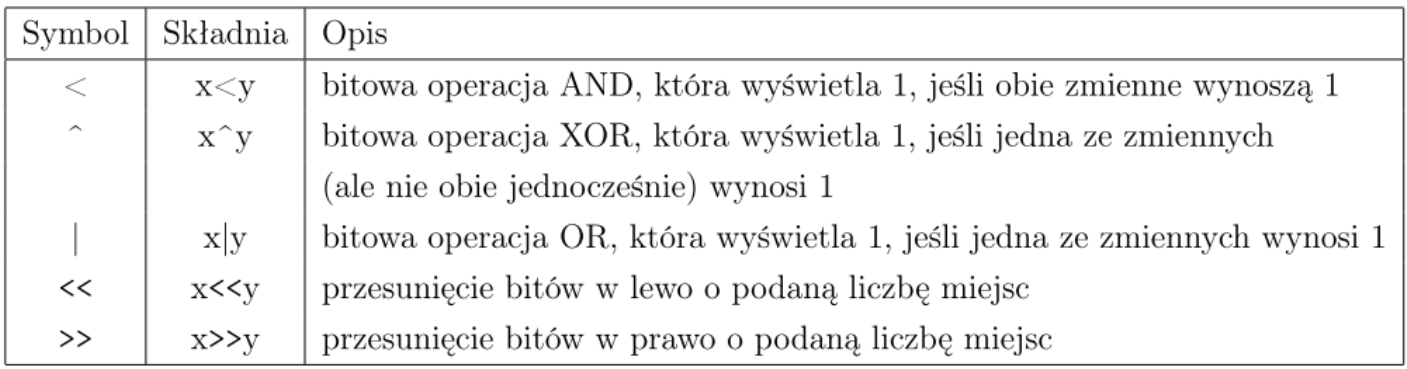

## Przypisania bitowe:

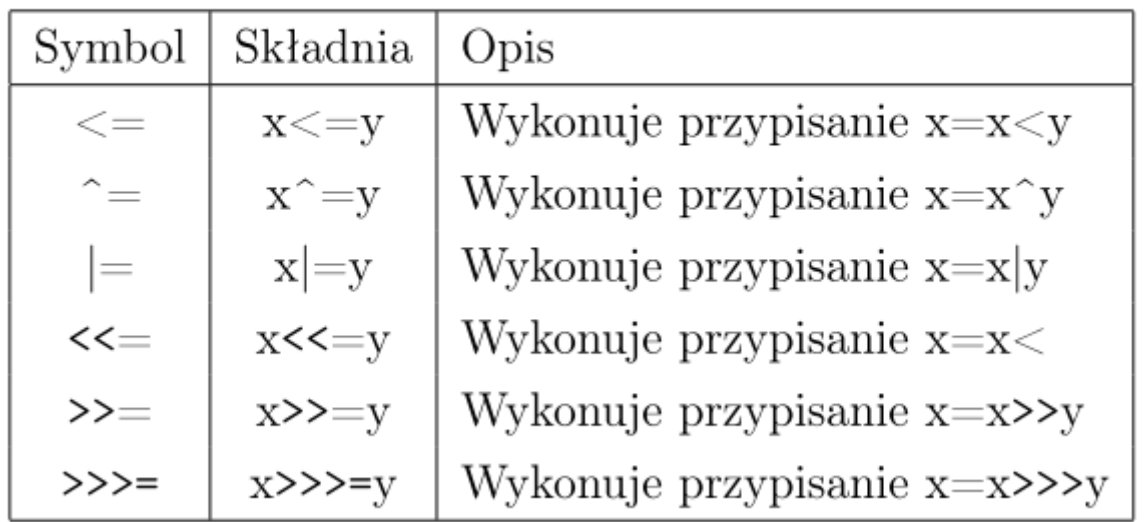

# Ciągi

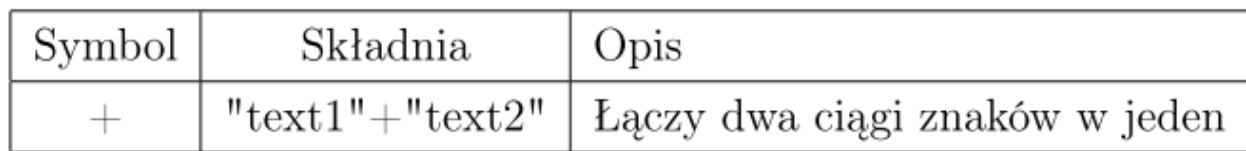